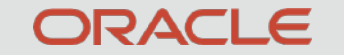

### Oracle Exadata Database Machine

#### **KVM Virtualization Best Practices for RoCE/PMEM-Based Systems**

October 2019

## Topics Covered

- Use Cases
- Exadata Virtualization Software Requirements
- Exadata Isolation Considerations
- Exadata KVM Sizing and Prerequisites
- Exadata KVM Deployment Overview
- Exadata KVM Administration and Operational Life Cycle
- Migration, HA, Backup/Restore, Upgrading/Patching
- Monitoring, Resource Management

### Exadata Virtualization

High-Performance Virtualized Database Platform Using KVM

X8M-2

Exadata 19.3 and higher

DB 11.2.0.4 and higher GI 12.1.0.2 and higher

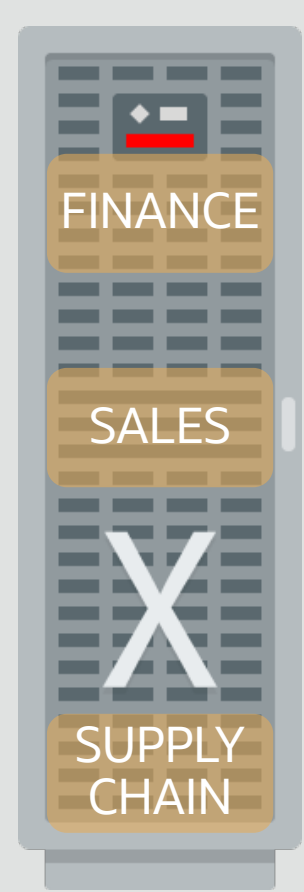

• KVM hypervisor

- Type 2 hypervisor running on a Linux kernel with improved performance
- VMs provide CPU, memory, OS, and sysadmin isolation for consolidated workloads
	- Hosting, cloud, cross department consolidation, test/dev, nondatabase or third party applications
- Exadata VMs deliver near raw hardware performance
	- Database I/Os go directly to high-speed RDMA Network Fabric bypassing hypervisor
- Combine with Exadata network and I/O prioritization to achieve unique full stack isolation
- Trusted Partitions allow licensing by virtual machine

### Exadata Consolidation Options

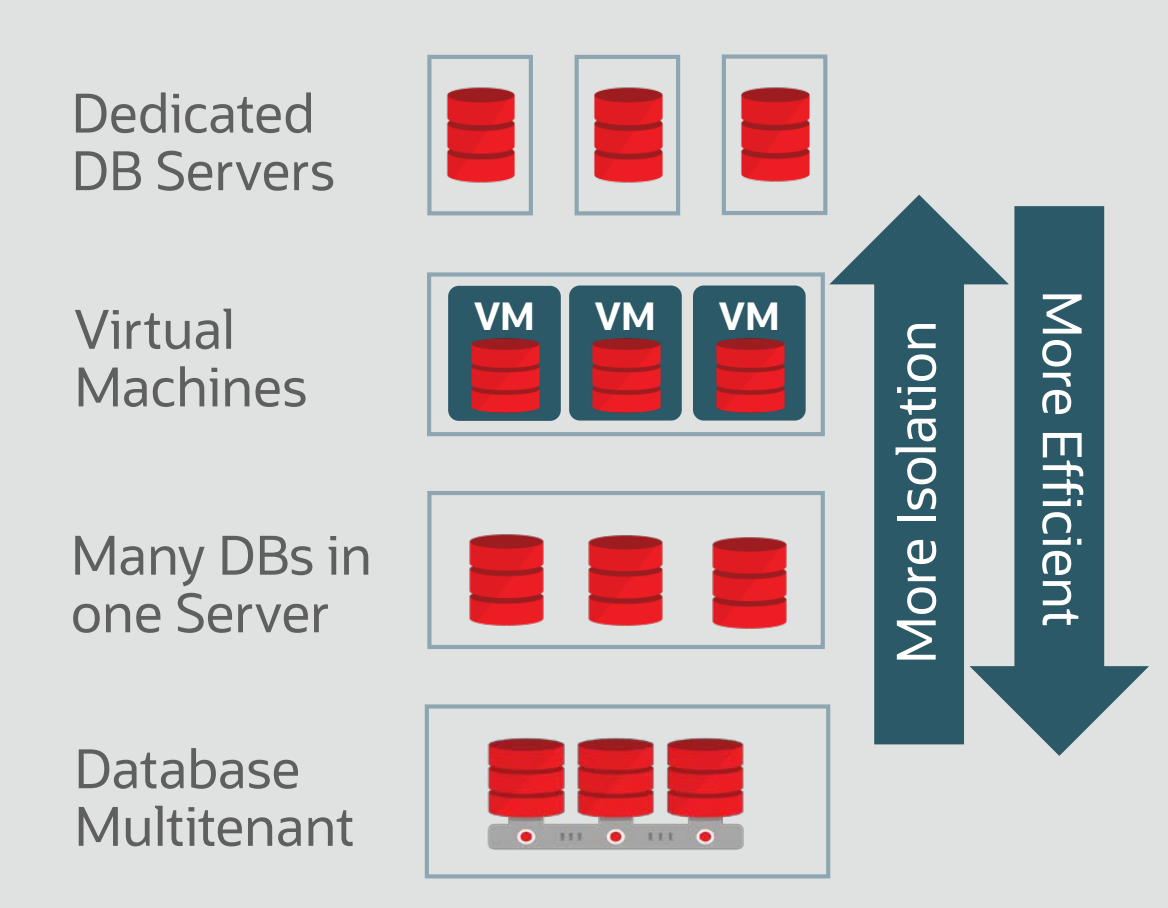

- VMs have good Isolation but poor efficiency and high management
	- VMs have separate OS, memory, CPUs, and patching
	- Isolation without need to trust DBA, System Admin
- Database consolidation in a single OS is highly efficient but less isolated
- DB Resource manager isolation adds no overhead
- Resources can be shared much more dynamically
- But, must trust admins to configure systems correctly
- Best strategy is to combine VMs with database native consolidation
	- Multiple trusted DBs or Pluggable DBs in a VM
	- Few VMs per server to limit overhead of fragmenting CPUs/memory/patching etc.

### Software Architecture Comparison

Database Server: Bare Metal / Physical versus Virtualized

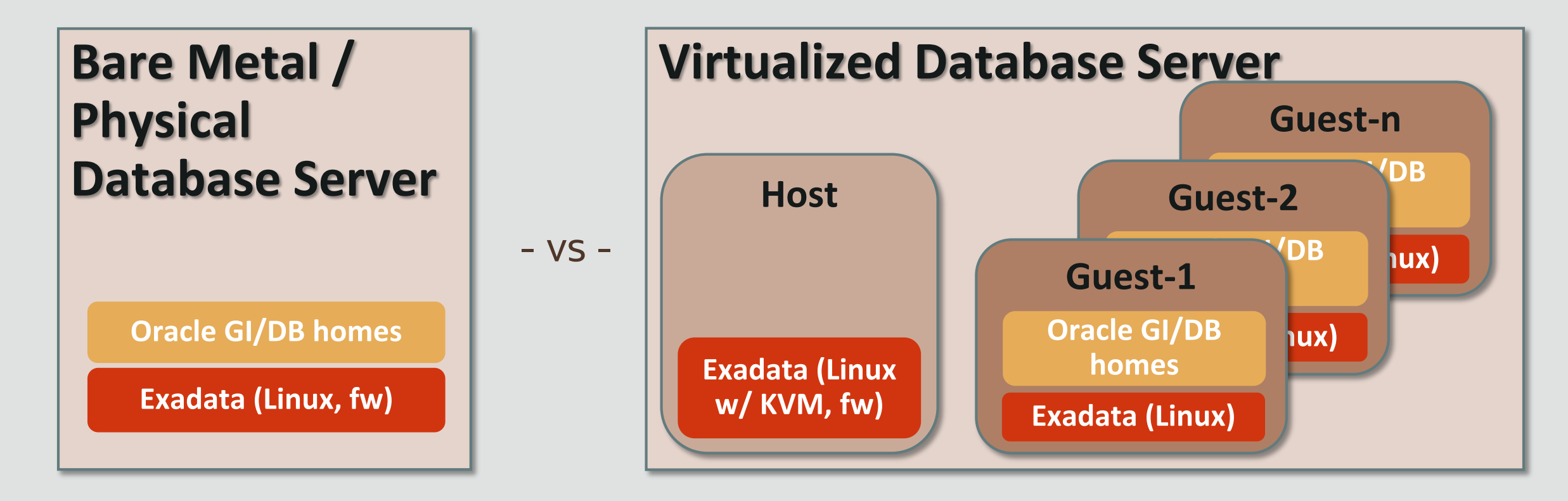

No change to **Storage Grid, Networking,** or **Other**

### Differences Between Physical and Virtual

Details expanded throughout remaining slides

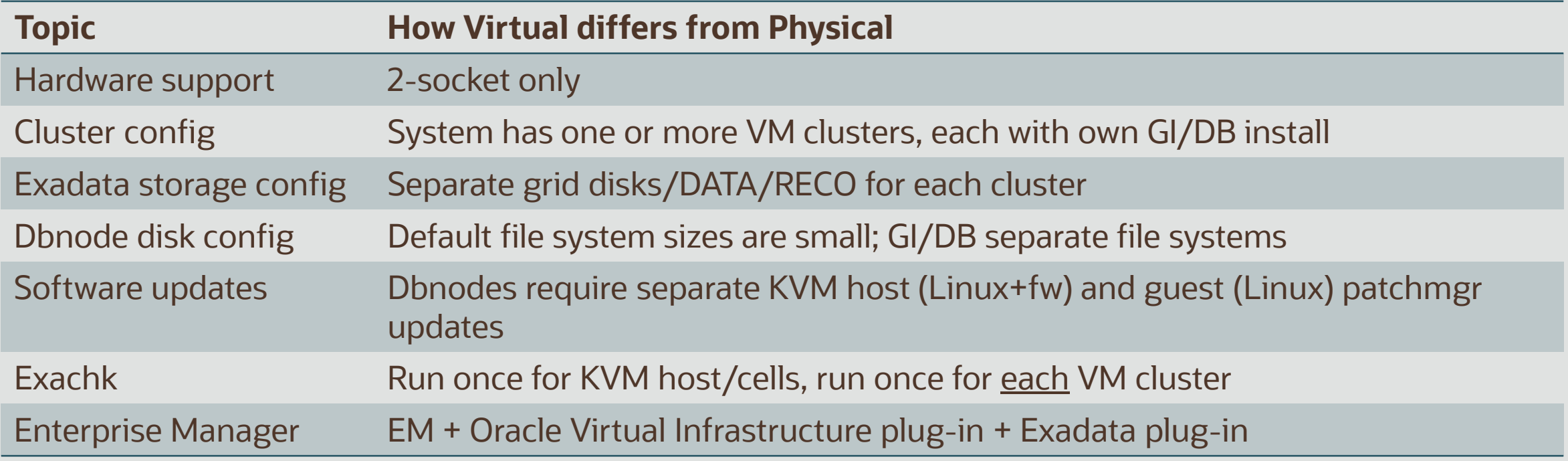

### Exadata KVM Requirements

- **Hardware** 
	- 2-socket systems with RoCE interconnects (e.g. X8M-2)
- Software (see MOS 888828.1 for details and latest releases)
	- Exadata 19.3.0 or higher
		- Virtualization using Oracle Linux Kernel-based Virtual Machine (KVM)
		- KVM Host and guests can run different Exadata versions
	- Grid Infrastructure
		- Recommended GI 19, using latest RU
		- Supported GI 12.1.0.2 or higher release, using 2019-Jul RU, plus required patches
	- Database
		- Recommended DB 19, using latest RU
		- Supported DB 19, 18, 12.2.0.1, 12.1.0.2, or 11.2.0.4 review MOS 888828.1 for requirements

### Exadata KVM Requirements

- Interoperability between KVM/RoCE and Xen/InfiniBand
	- KVM supported only with RoCE interconnects (e.g. X8M)
	- Xen supported only with InfiniBand interconnects (e.g. X8, X7, etc.)
		- X8 and earlier upgraded to or freshly deployed with Exadata 19.3 continue to be based on Xen
	- Cannot inter-rack RoCE and InfiniBand
	- Separate KVM/RoCE and Xen/InfiniBand systems can be combined in same Data Guard / Golden Gate configuration
		- E.g. KVM-based system as primary, Xen-based system as standby
- Migration from Xen to KVM
	- Move database using Data Guard, GoldenGate, RMAN, ZDM

## Security Isolation Recommendations

- Each VM RAC cluster has own Exadata grid disks and ASM Disk Groups
	- [Setting Up Oracle ASM-Scoped Security on Oracle Exadata Storage Servers](http://docs.oracle.com/cd/E50790_01/doc/doc.121/e50471/security.htm)
- 802.1Q VLAN Tagging for Client and Admin Ethernet Networks
	- Configured w/ OEDA during deployment (requires pre-deployment switch config) or configure manually post-deployment (MOS 2018550.1, MOS 2090345.1)
- Private network isolation
	- [Server-level isolation using RoCE switch port configuration](https://docs.oracle.com/en/engineered-systems/exadata-database-machine/dbmmn/managing-oracle-vm-guests-kvm.html#GUID-3EB331A4-12F8-4831-8612-D774DA959F37)
	- Multiple VMs within same server share same VLAN
- Storage Server administration isolation through ExaCLI

# Exadata KVM Sizing Recommendations

- Use Reference Architecture Sizing Tool to determine peak CPU, memory, disk space needed by each database
	- Perform sizing evaluation prior to deployment, configure in OEDA accordingly
	- Consider KVM host reserved memory
	- Consider KVM host reserved CPU
	- Consider KVM guest long-term local disk file system growth
		- Long lived KVM guests should budget for full space allocation (assume no benefit from sparseness and shareable reflinks)
	- Each VM cluster has its own grid disks and disk groups
	- Sizing tool currently does not size virtual systems

## Memory Sizing Recommendations

- Can not over-provision physical memory
	- Sum of all KVM guests + KVM host reserved memory <= physical memory
- KVM host reserves 24GB + (6% total memory)
	- Not available to guests
- KVM guest memory sizing
	- Sum of all KVM guests memory <= 1390 GB (dbserver with max memory expansion)
	- Minimum 16 GB for KVM guest (to support OS, GI/ASM, starter DB, few connections)
	- Maximum 1390 GB for single KVM guest
	- Memory size on Exadata can not be changed online (guest restart required)

## CPU Sizing Recommendations

- CPU over-provisioning is possible
	- But workload performance conflicts can arise if all guests become fully active
	- $1$  vCPU == 1 hyper-thread; 1 core == 2 hyper-threads == 2 vCPUs
- KVM host reserves 2 cores (4 vCPUs)
	- Not available to guests
- KVM guest CPU sizing
	- Minimum CPU per KVM guest = 2 cores (4 vCPUs)
	- Maximum CPU per KVM guest = cores on system minus 2 (reserved KVM host)
		- Example: X8M-2 48 cores (96 vCPUs) max CPU for a guest 46 cores (92 vCPUs)
	- Number of cores/vCPUs assigned to a VM can be changed online

# Local Disk Sizing Recommendations

- KVM guest local file system disk space over-provisioning not recommended, but possible
- Actual allocated space initially much lower than apparent space due to sparseness and shareable reflinks, but will grow over time as shared space diverges and becomes less sparse
	- Long lived KVM guests should budget for full space allocation (assume no benefit from sparseness and shareable reflinks)
- Over-provisioning may cause unpredictable out-of-space errors
- Over-provisioning may prevent ability to restore disk image backup

## Local Disk Sizing Recommendations

- X8M-2 database server 4 x 1.2 TB local disks configured RAID5
	- Default local disk space available for VMs 1.46 TB, online resizable to 3.15 TB
- Default disk space used per KVM guest 141 GB
	- KVM guest local space can be extended after initial deployment by adding local disk images (i.e. a file in the kvmhost file system that a kvmguest sees as its local disk)
- Space can be extended with shared storage (e.g. ACFS, DBFS, external NFS, OCI File Storage) for user files
	- Do not use shared storage for Oracle/Linux binaries/configuration/diagnostic files. Access/network issues may cause system crash or hang.

### Exadata Storage Recommendation

- Spread disk groups for each VM cluster across all disks on all cells
	- Every VM cluster has its own grid disks
	- Disk group size for initial VM clusters should consider future VM additions
		- Using all space initially will require shrinking existing disk group before adding new
- Enable ASM-Scoped Security to limit grid disk access

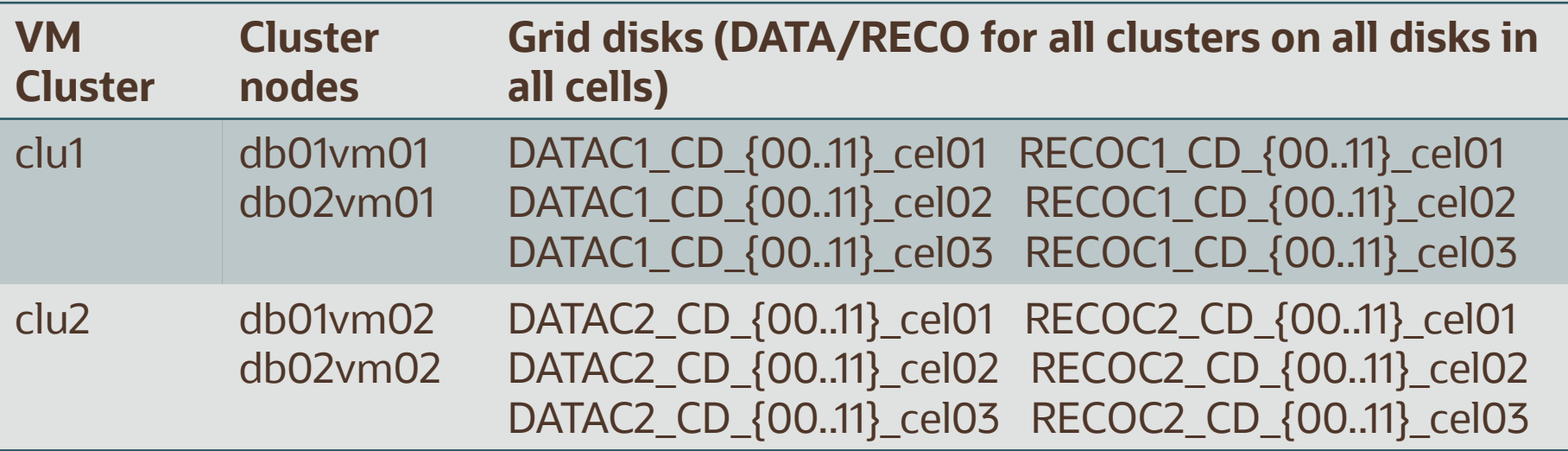

# Deployment Specifications and Limits

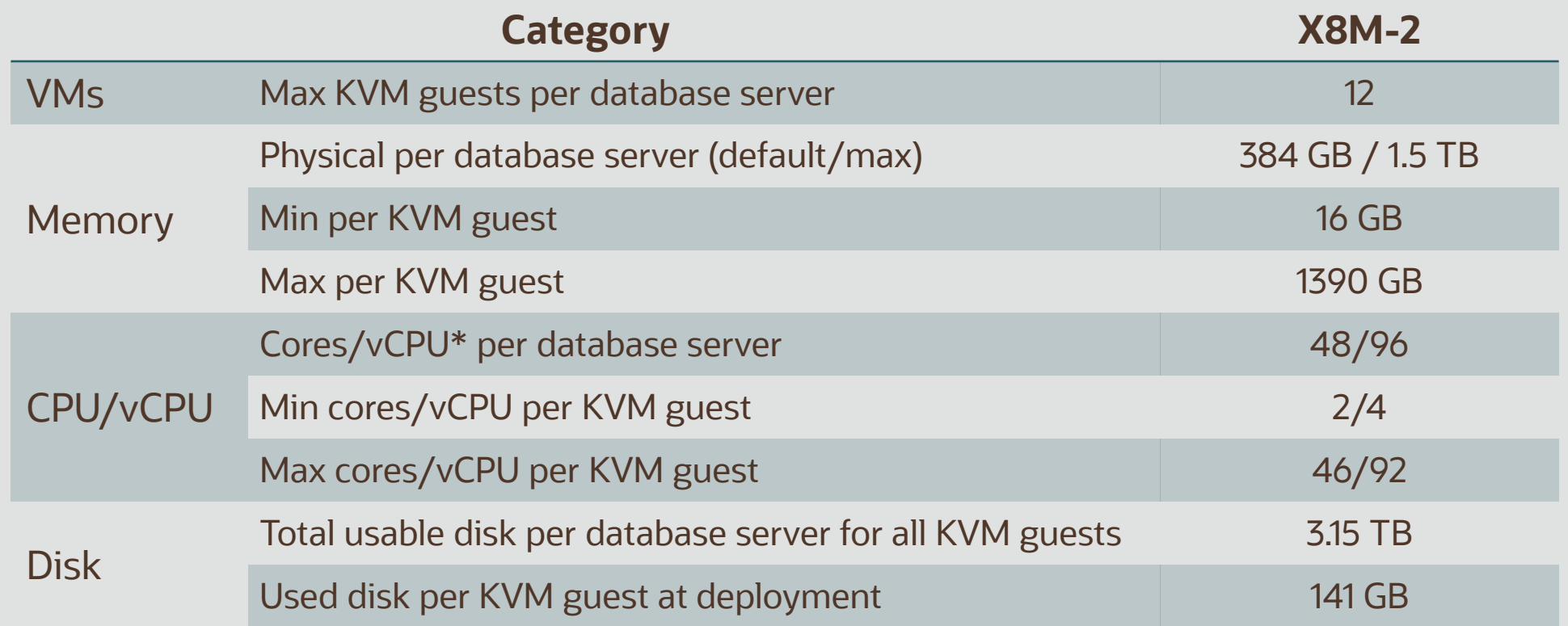

 $*1$  core = 1 OCPU = 2 hyper-threads = 2 vCPUs

# Deployment Overview

OEDA is the only tool that should be used to create VMs on Exadata

- 1. Create configuration with OEDA Configuration Tool
- 2. Prepare customer environment for OEDA deployment
	- Configure DNS, configure switches for VLANs (if necessary)
- 3. Prepare Exadata system for OEDA deployment
	- # switch\_to\_ovm.sh; applyElasticConfig.sh
- 4. Deploy system with OEDA Deployment Tool

### Decide Virtual or Physical

- Section to pick KVM
	- All Linux OVM
	- All Linux Physical
	- Custom (some OVM, some physical)

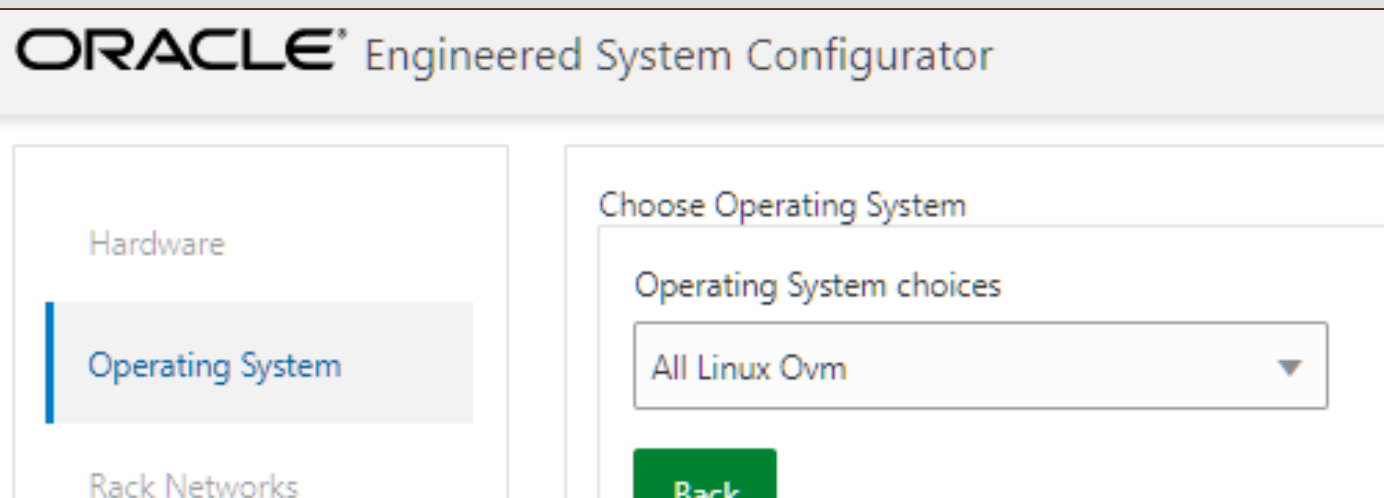

• A database server is configured either KVM or Physical

### Define Clusters

- **Decide** 
	- Number of VM clusters to create
	- 2. Dbnodes and Cells that will make up those VM clusters
		- Recommend using all cells for each cluster
- What is a "VM cluster?"
	- One or more guests on different database servers running Oracle GI/RAC, each accessing the same shared Exadata storage managed by ASM.

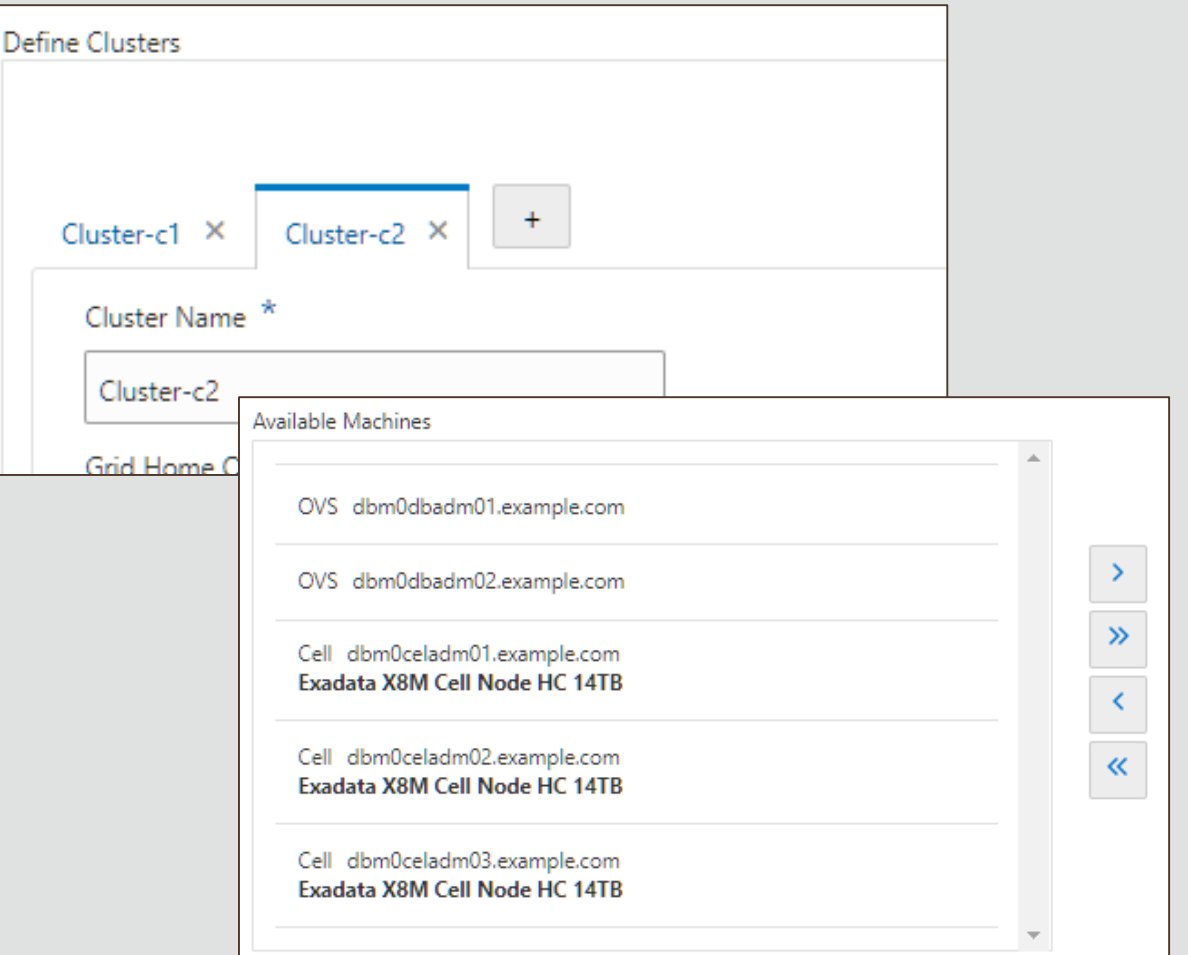

Cluster Configuration

- Each VM cluster has its <u>own</u> configuration
	- OS users and groups
	- VM size (memory, CPU)
	- Grid infrastructure version and software location
	- Exadata software version
	- ASM disk groups (and underlying storage grid disks)
	- Database version and software location
	- Starter database configuration
	- Client, Backup, and Admin networking configuration

#### Advanced Network Configuration

- Admin and Client Networks 802.1Q VLAN Tagging
	- To separate Admin and Client Networks traffic across VMs, use distinct VLAN ID and IP info for each cluster
	- Admin and Client Network switches must have VLAN tag configuration done before OEDA deployment

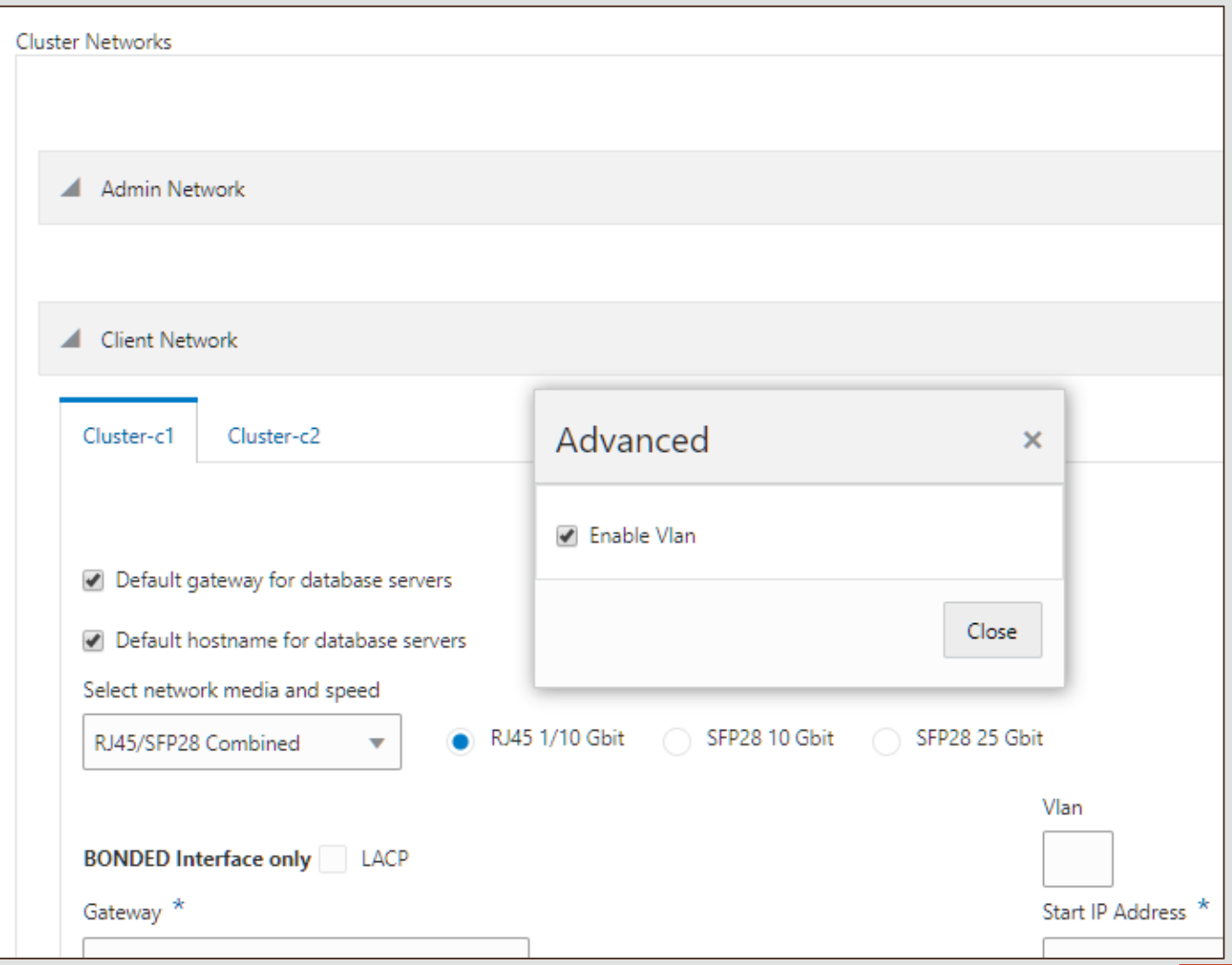

### Installation Template

• Verify proper settings for all VM clusters in Installation Template so the environment can be properly configured before deployment (DNS, switches, VLANs, etc.).

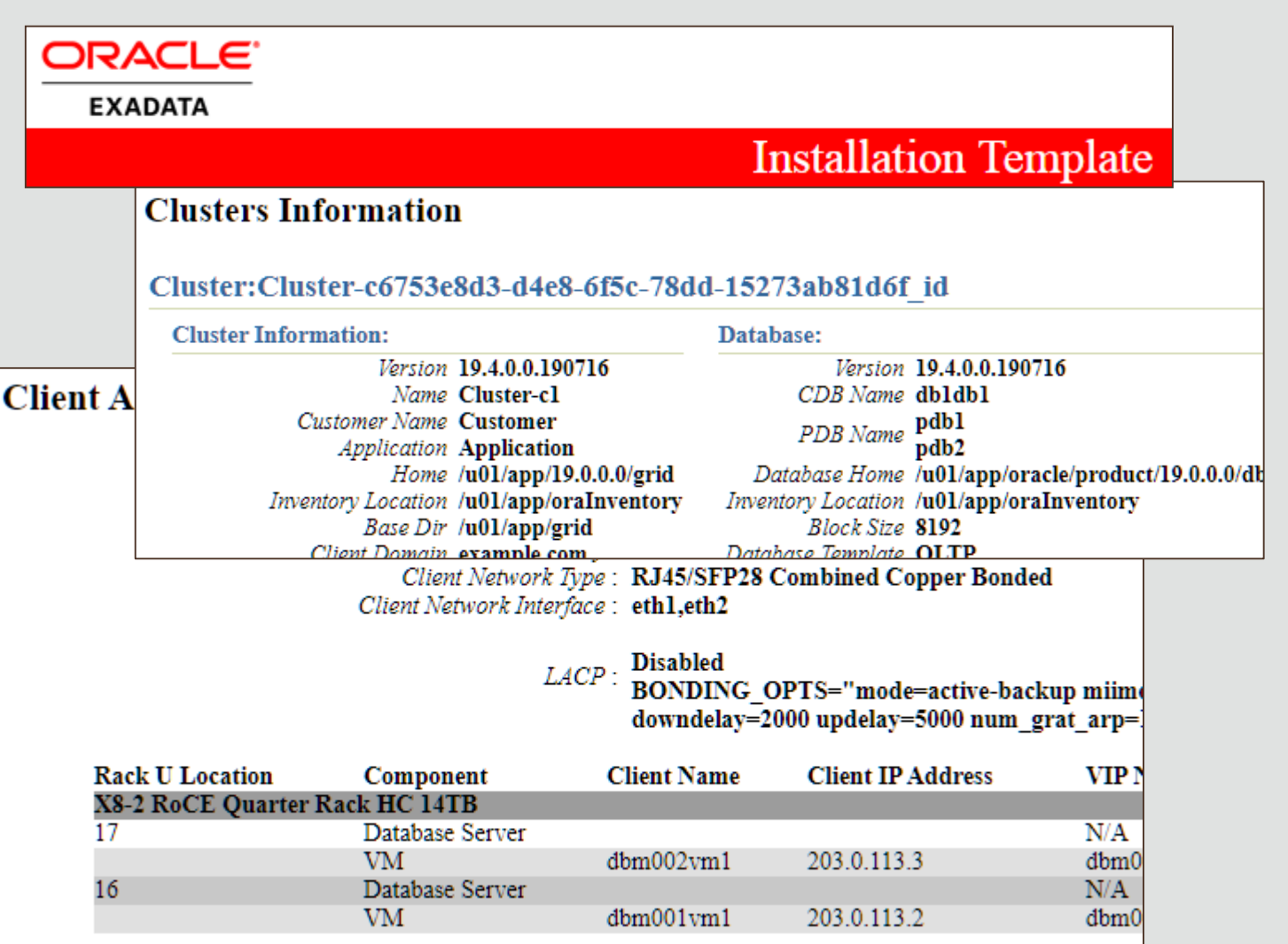

#### Network Requirements

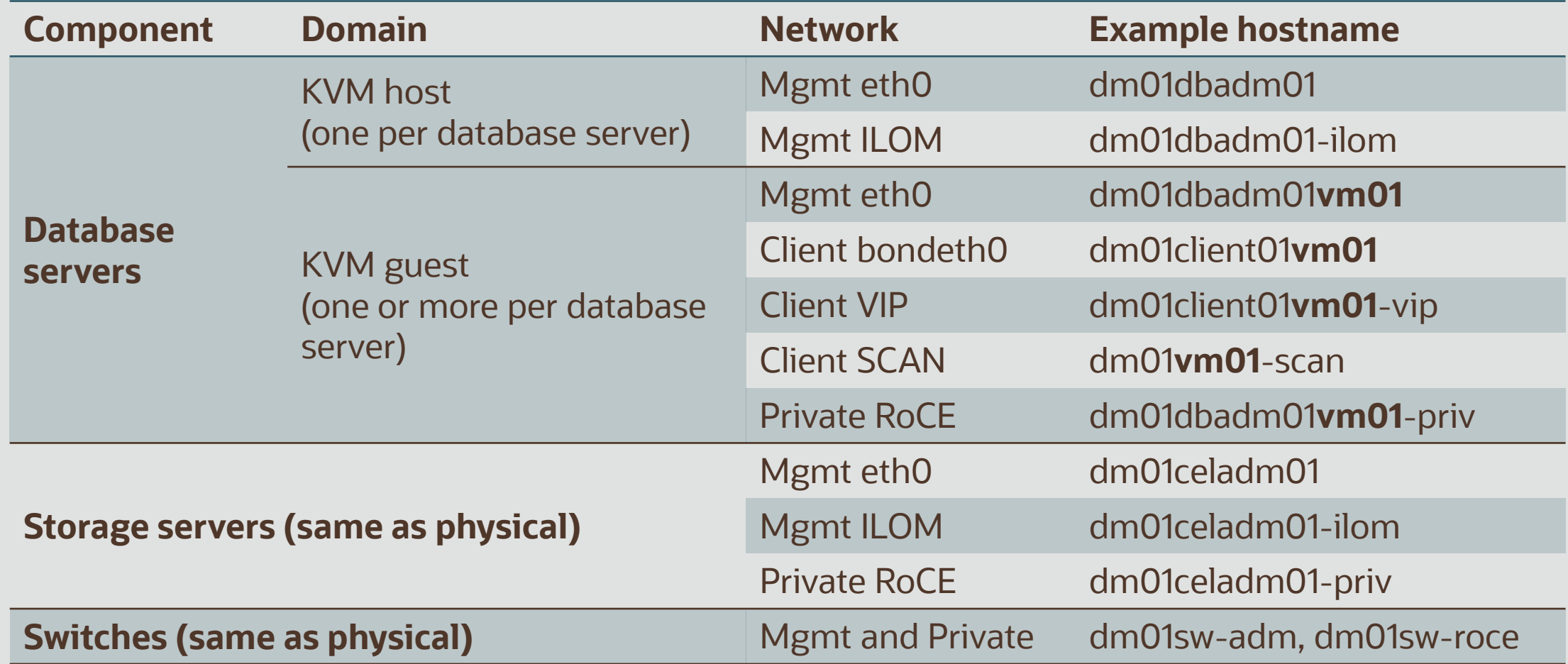

### Exadata KVM Basic Maintenance

- Primary maintenance tools
	- vm\_maker
	- OEDACLI OEDA Command Line Interface
- Refer to Exadata Database Machine Maintenance Guide
	- Chapter 6 "Managing Oracle VM [Domains Using KVM"](https://docs.oracle.com/en/engineered-systems/exadata-database-machine/dbmmn/managing-oracle-vm-guests-kvm.html)

# Exadata KVM Migration

- Dynamic or online method to change physical to virtual
	- Data Guard or backups can be used to move databases minimum downtime
	- Convert one node or subset of nodes to virtual at a time
- Migrating an existing physical Exadata rack to use virtual requires
	- Backing up existing databases, redeploying existing HW with OEDA and then Restoring Databases
	- Duplicating the databases to existing Exadata KVM configuration
	- If moving from source to a new target, standard Exadata migration practices still apply.
		- Refer to [Best Practices for Migrating to Exadata Database Machine](http://www.oracle.com/technetwork/database/features/availability/xmigration-11-133466.pdf)

## Exadata KVM Migration

- Dynamic or online method to change physical to virtual using any of the procedures below
	- Migrate to OVM RAC cluster using the existing bare metal Oracle RAC cluster with zero downtime
	- Migrate to OVM RAC cluster by creating a new OVM RAC cluster with minimal downtime
	- Migrate to OVM RAC cluster using Oracle Data Guard with minimal downtime
	- Migrate to OVM RAC cluster using RMAN backup and restore with complete downtime
- For requirements and detailed steps, refer to My Oracle Support note 2099488.1: *Migration of a Bare metal RAC cluster to an OVM RAC cluster on Exadata*

### Backup/Restore of Virtualized Environment

- KVM host
	- Standard backup/restore practices to external location
- KVM guest Two Methods
	- Backup within KVM host: Snapshot the VM disk images and backup snapshot externally
	- Backup within KVM guest: Standard OS backup/restore practices apply
	- If over-provisioning local disk space Restoring VM backup will reduce (may eliminate) space savings (i.e. relying on over-provisioning may prevent full VM restore)
- Database backup/restore
	- Use standard Exadata MAA practices with RMAN, ZDLRA, and Cloud Storage
- Refer to [Exadata Database Machine Maintenance Guide](https://docs.oracle.com/en/engineered-systems/exadata-database-machine/dbmmn/index.html)

## Updating Software

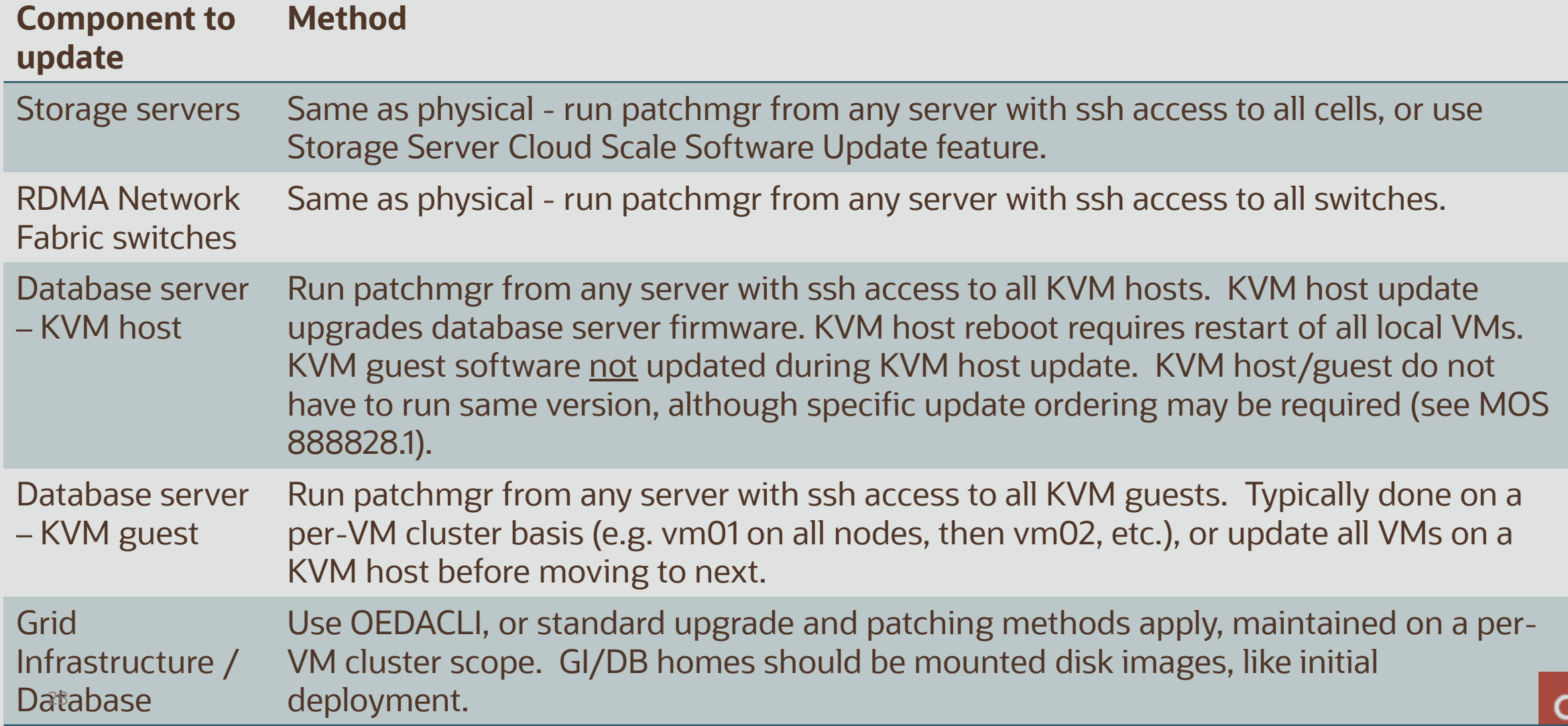

### Health Checks and Monitoring

- Exachk runs in KVM host and KVM guest
	- Run in one KVM host for all KVM hosts, cells, switches
	- Run in one KVM guest of each VM cluster for all KVM guests, GI/DB of that cluster
- Exadata Storage Software Versions Supported by the Oracle Enterprise Manager Exadata Plug-in (MOS 1626579.1)
- Exawatcher runs in KVM host and KVM guest
- Database/GI monitoring practices still apply
- **Considerations** 
	- KVM host is not sized to accommodate EM or custom agents
	- Oracle Linux Virtualization Manager not supported on Exadata

### Exadata MAA/HA

- [Exadata MAA failure/repair practices still applicable. Refer to MAA](http://www.oracle.com/technetwork/database/features/availability/exadata-maa-131903.pdf) Best Practices for Oracle Exadata Database Machine
- Live Migration is not supported *use RAC to move workloads between nodes*

### Resource Management

- Exadata Resource Management practices still apply
	- Exadata IO and flash resource management are all applicable and useful
- Within VMs and within a cluster, database resource management practices still apply
	- cpu\_count still needs to be set at the database instance level for multiple databases in a VM. Recommended min cpu\_count=2.
- No local disk resource management and prioritization
	- IO intensive workloads should not use local disks
	- For higher IO performance and bandwidth, use ACFS or DBFS on Exadata or NFS.

### Exadata KVM / Xen Comparison

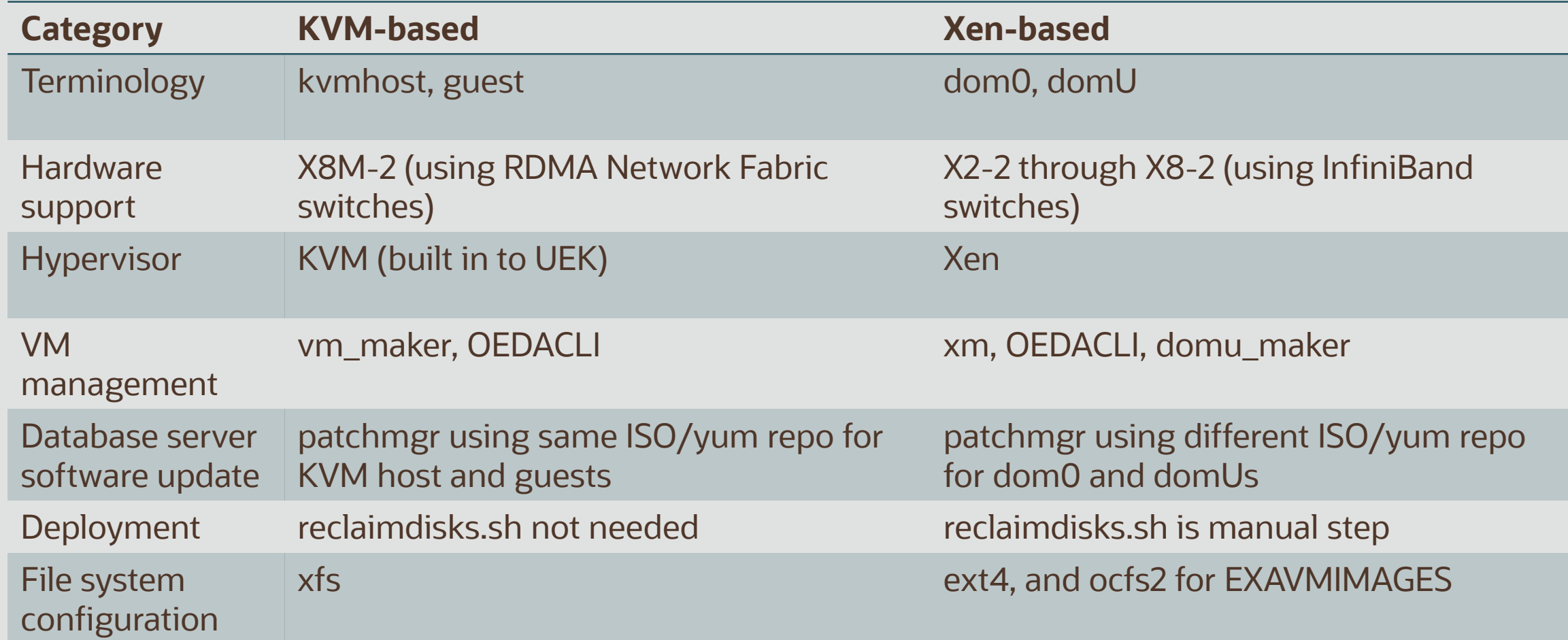

# Integrated Cloud **Applications & Platform Services**